Министерство науки и высшего образования Российской Федерации

Федеральное государственное бюджетное образовательное учреждение высшего образования «Комсомольский-на-Амуре государственный университет»

**УТВЕРЖДАК** Декан факуличета факультета финьютерных технологий<br>(на фенование факультета) Я.Ю. Григорьев дпись, ФИО)  $2\sigma$  $20A\mathcal{E}$ r. oš

# **РАБОЧАЯ ПРОГРАММА ДИСЦИПЛИНЫ**

## **«Корпоративные экономические информационные системы»**

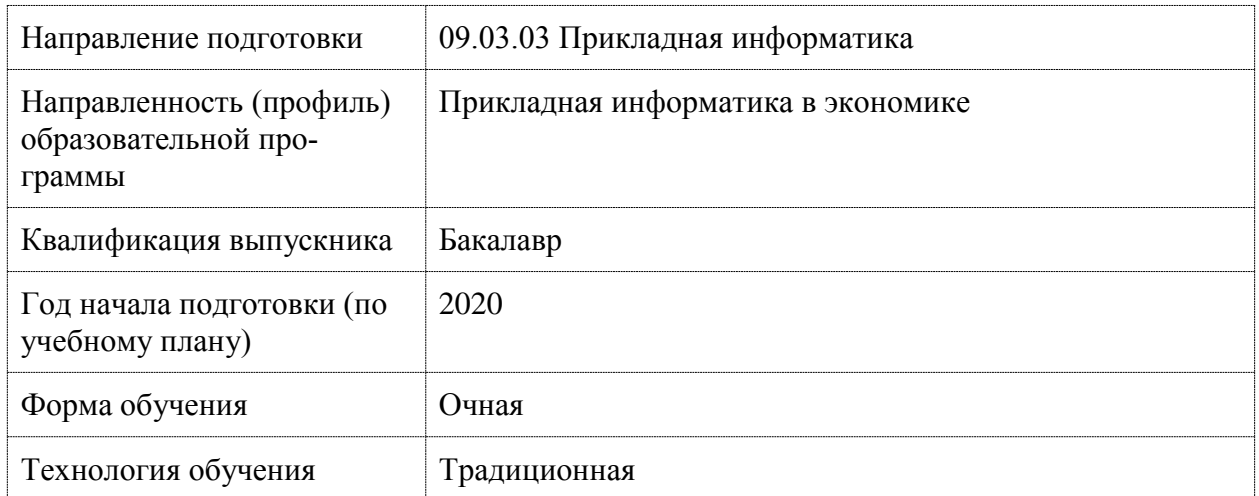

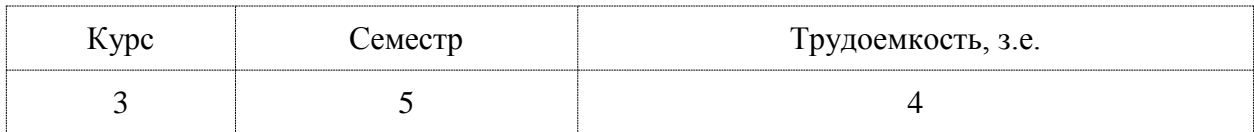

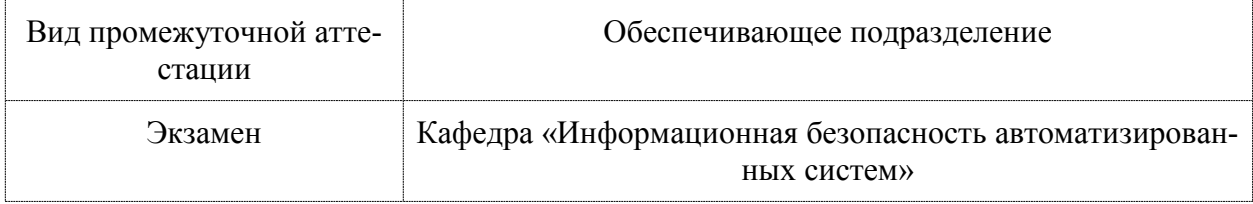

Комсомольск-на-Амуре, 2020

Разработчик рабочей программы:

Старший преподаватель

Е.В. Абрам

### СОГЛАСОВАНО:

Заведующий кафедрой ПУРИС (наименование кафедры)

 $\frac{\Gamma$ Case

#### **1 Общие положения**

Рабочая программа дисциплины «Корпоративные информационные системы» составлена в соответствии с требованиями федерального государственного образовательного стандарта, утвержденного приказом Министерства образования и науки Российской Федерации № 922 от 19.09.2017, и основной профессиональной образовательной программы подготовки «Прикладная информатика в экономике» по направлению 09.03.03 Прикладная информатика.

Практическая подготовка реализуется на основе: профессионального стандарта «Специалист по информационным системам» 06.015. Обобщённые трудовые функции:

- Выполнение работ по созданию (модификации) и сопровождению ИС, автоматизирующих задачи организационного управления и бизнес-процессы, уровень квалификации 5;

- Выполнение работ и управление работами по созданию (модификации) и сопровождению ИС, автоматизирующих задачи организационного управления и бизнес-процессы, уровень квалификации 6.

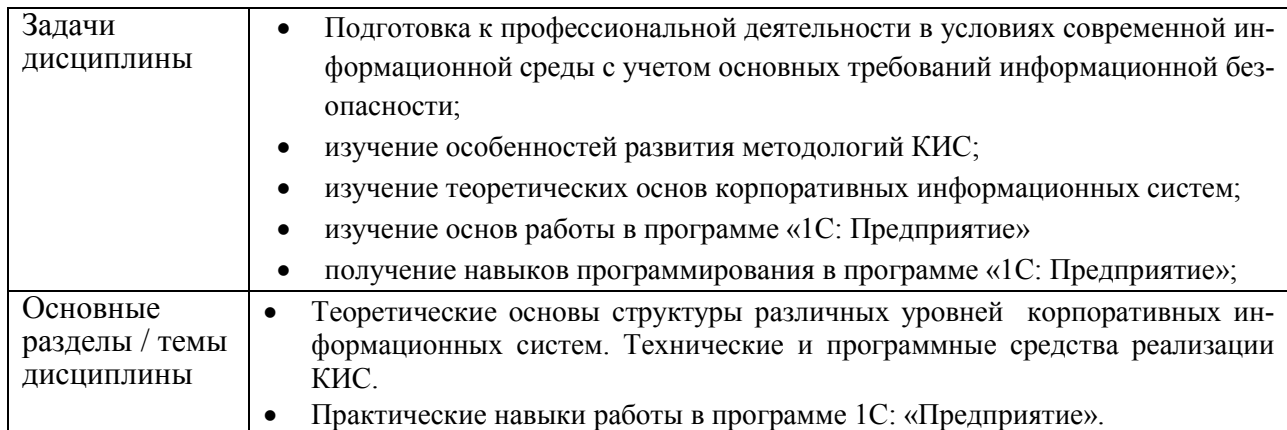

#### **2 Перечень планируемых результатов обучения по дисциплине (модулю), соотнесенных с индикаторами достижения компетенций**

Процесс изучения дисциплины «Корпоративные экономические информационные системы» направлен на формирование следующих компетенций в соответствии с ФГОС ВО и основной образовательной программой (таблица 1):

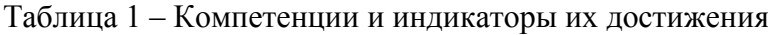

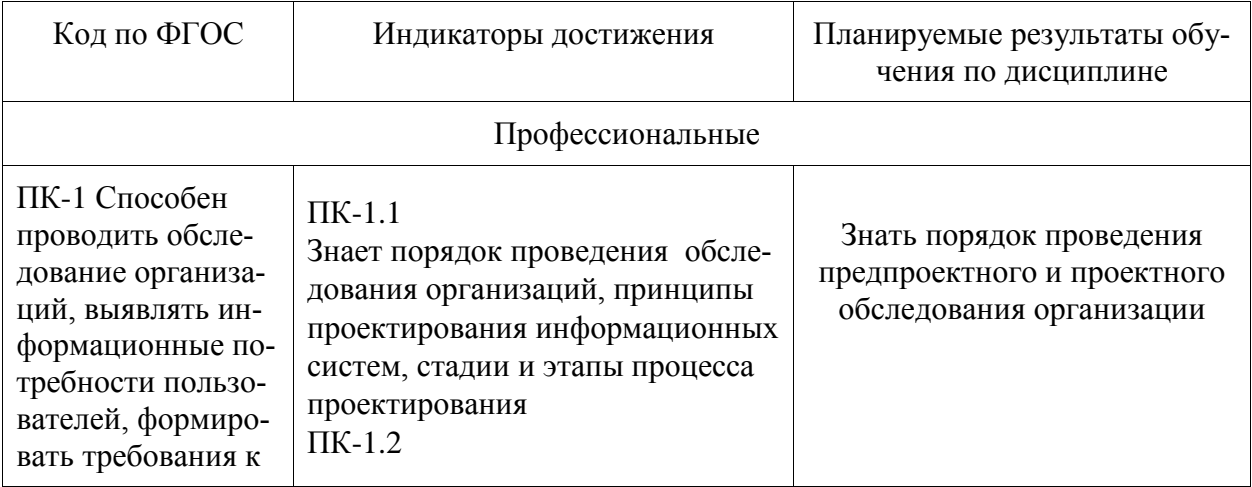

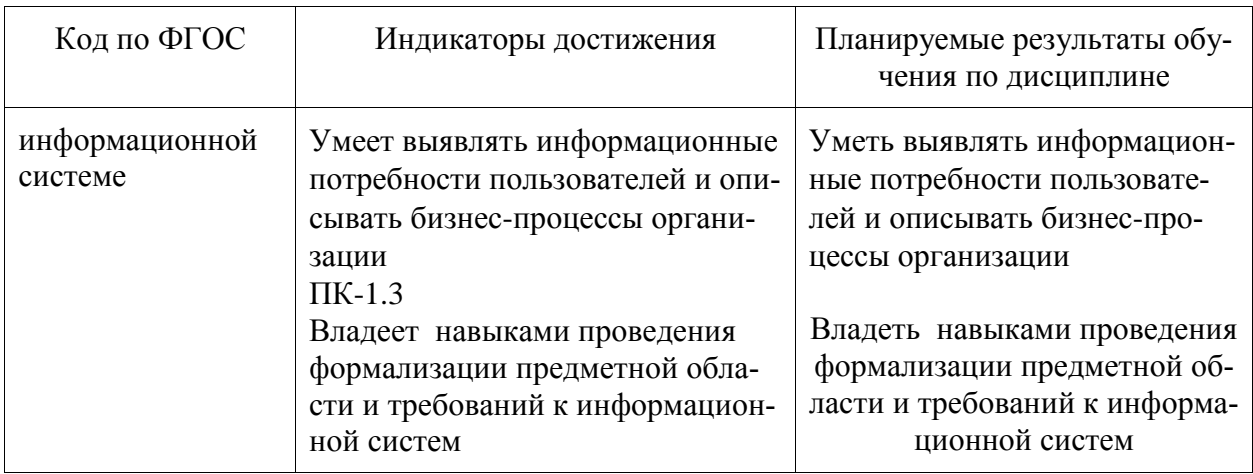

#### 3 Место дисциплины (модуля) в структуре образовательной программы

Дисциплина «Корпоративные экономические информационные системы» изучается на 3 курсе в 5 семестре.

Дисциплина входит в состав блока 1 «Дисциплины (модули)» и относится к части, формируемой участниками образовательных отношений.

Для освоения дисциплины необходимы знания, умения, навыки, сформированные в процессе изучения дисциплин / практик: Маркетинг инноваций, управление бизнес-процессами, машинное обучение в задачах экономики, Исследование операций в экономике.

Знания, умения и навыки, сформированные при изучении дисциплины «Корпоративные экономические информационные системы», будут востребованы при изучении дисциплин: Проектирование информационных систем, комплексный проект, интеллектуальные технологии анализа данных, прохождении производственной практики.

Входной контроль знаний не производится.

#### 4 Объем дисциплины (модуля) в зачетных единицах с указанием количества академических часов, выделенных на контактную работу обучающихся с преподавателем (по видам учебных занятий) и на самостоятельную работу обучающихся

Общая трудоемкость (объем) дисциплины составляет 4 з.е., 144 акад. час. Распределение объема дисциплины (модуля) по видам учебных занятий представлено в таблице 2.

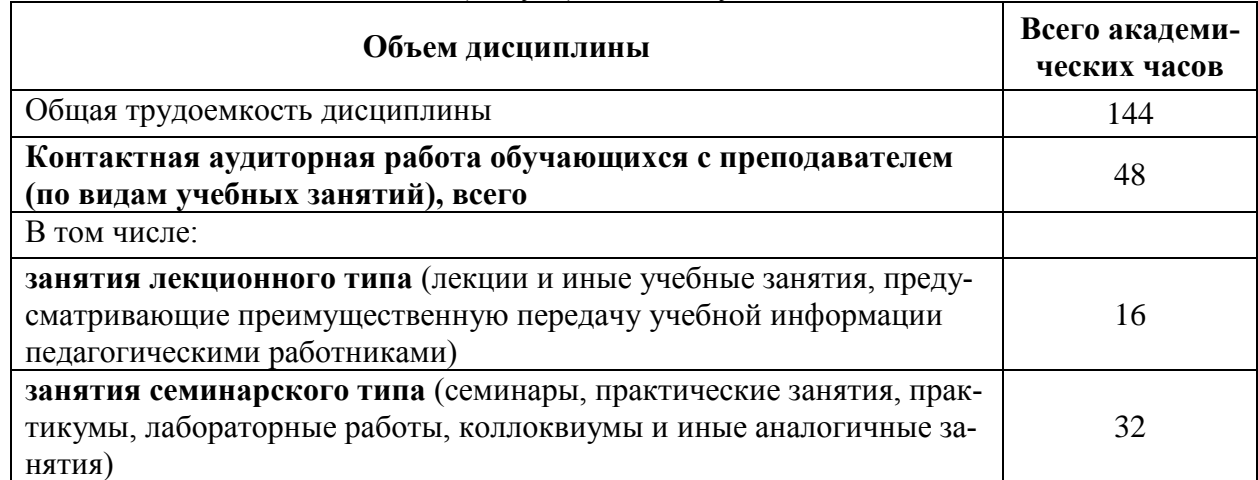

#### Таблица 2 – Объем дисциплины (модуля) по видам учебных занятий

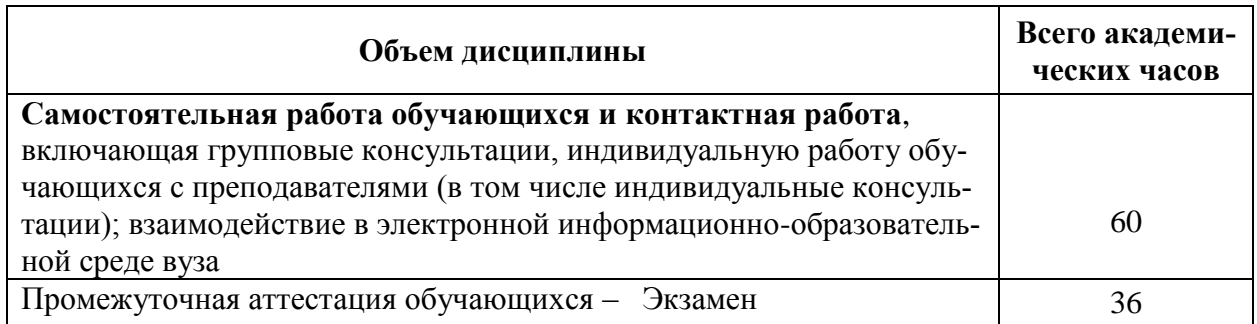

## 5 Содержание дисциплины (модуля), структурированное по темам (разделам)<br>с указанием отведенного на них количества академических часов и видов учебной работы

Таблица 3 – Структура и содержание дисциплины (модуля)

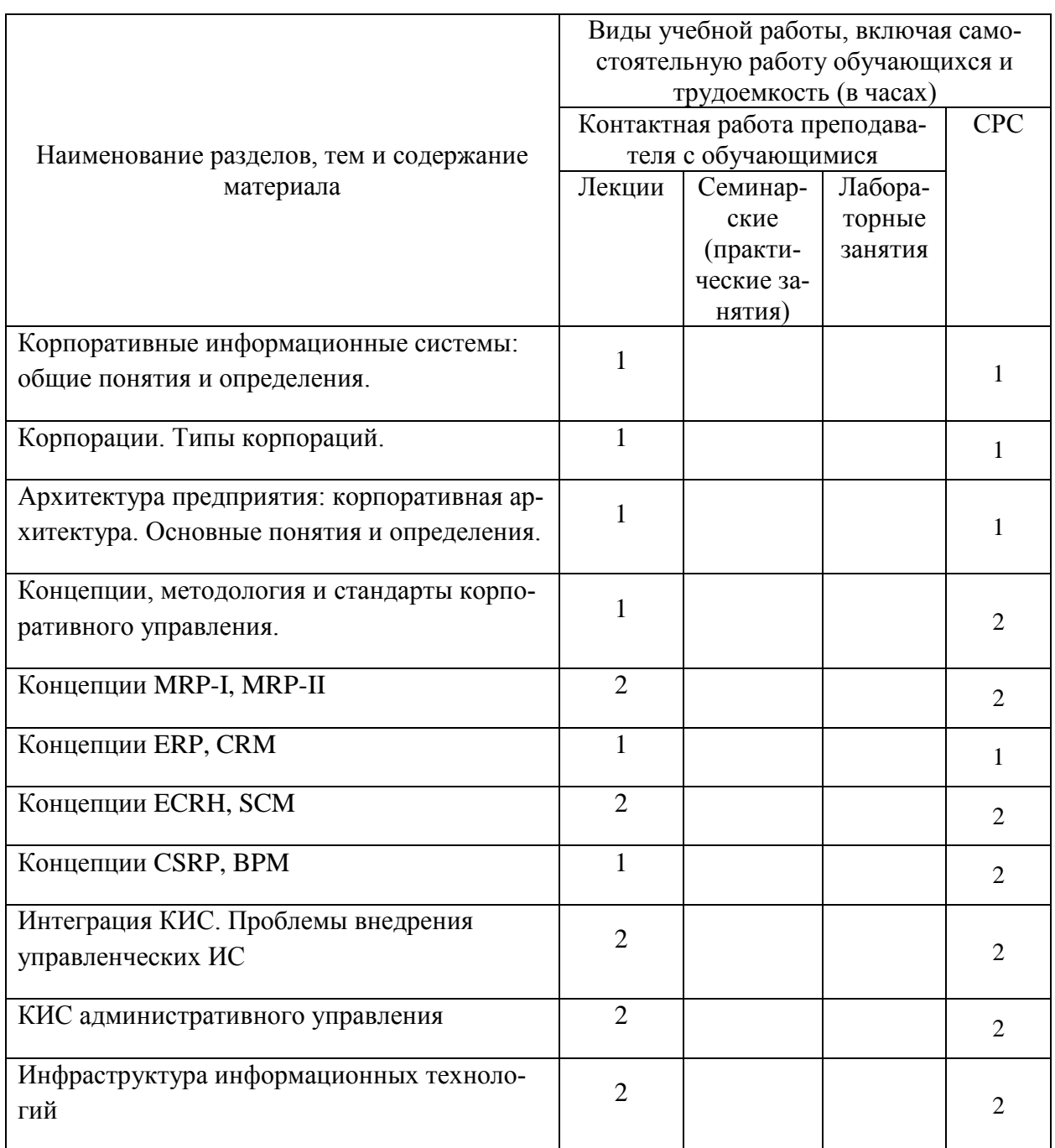

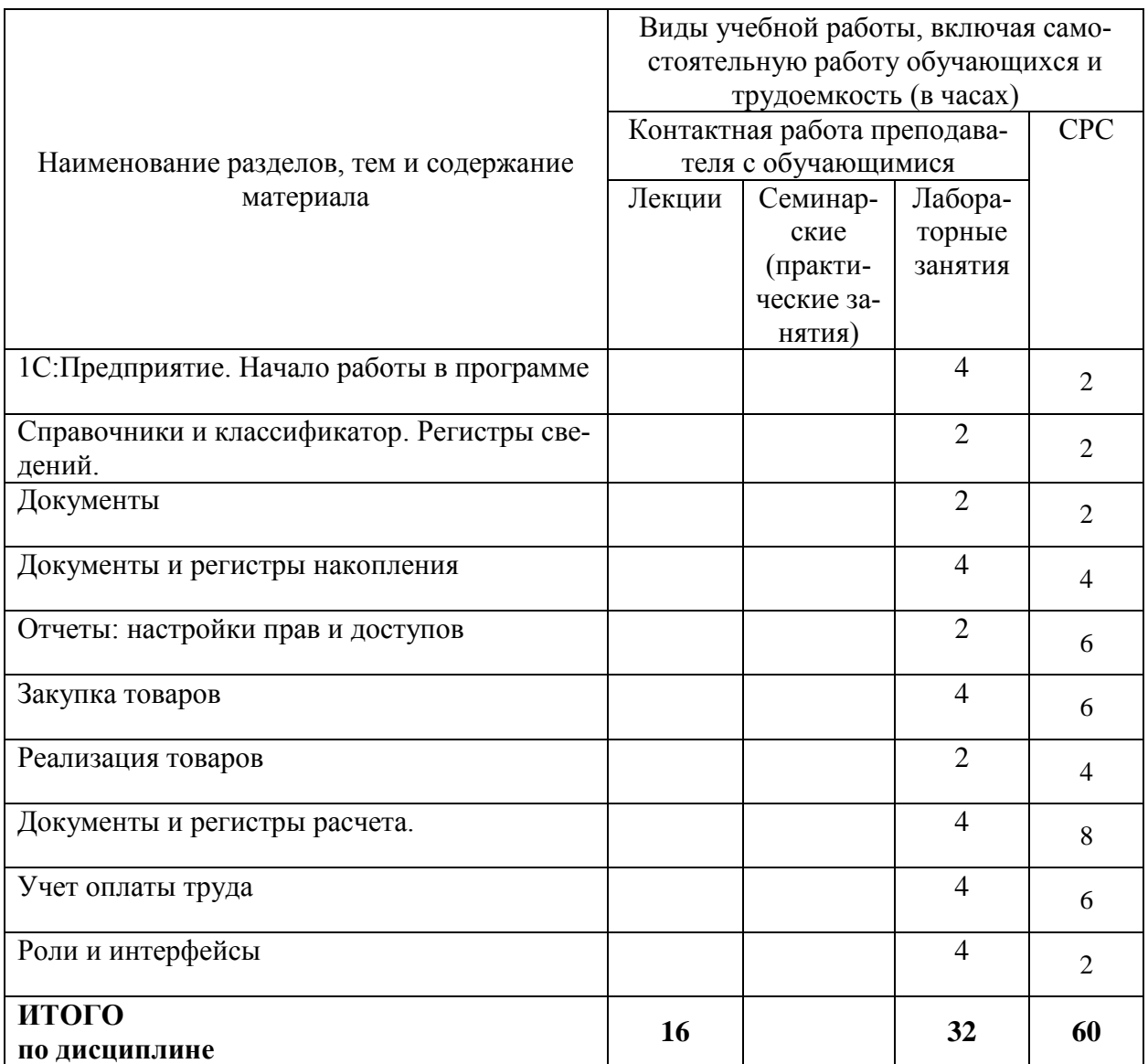

#### **6 Внеаудиторная самостоятельная работа обучающихся по дисциплине (модулю)**

При планировании самостоятельной работы студенту рекомендуется руководствоваться следующим распределением часов на самостоятельную работу (таблица 4):

| Компоненты самостоятельной работы          | Количество часов |
|--------------------------------------------|------------------|
| Изучение теоретических разделов дисциплины |                  |
| Подготовка к занятиям семинарского типа    |                  |
| Подготовка и оформление                    | 26               |
| DГI                                        |                  |
|                                            | 60               |

Таблица 4 – Рекомендуемое распределение часов на самостоятельную работу

#### **7 Оценочные средства для проведения текущего контроля и промежуточной аттестации обучающихся по дисциплине (модулю)**

Фонд оценочных средств для проведения текущего контроля успеваемости и промежуточной аттестации представлен в Приложении 1.

Полный комплект контрольных заданий или иных материалов, необходимых для оценивания результатов обучения по дисциплине (модулю), практике хранится на кафедре-разработчике в бумажном и электронном виде.

### **8 Учебно-методическое и информационное обеспечение дисциплины (модуля)**

### **8.1 Основная литература**

1 Архитектура корпоративных информационных систем [Электронный ресурс]/АстапчукВ.А., ТерещенкоП.В. - Новосиб.: HГТУ, 2015. - 75 с// ZNANIUM.COM : электронно-библиотечная система. – Режим доступа: http://znanium.com/catalog.php#, ограниченный. – Загл. с экрана.

2 Бураков П.В. Корпоративные информационные системы [Электронный ресурс] : учебное пособие / П.В. Бураков. — Электрон. текстовые данные. — СПб. : Университет ИТМО, 2014. — 100 c. — Режим доступа: **<http://www.iprbookshop.ru/67226.html>**

#### **8.2 Дополнительная литература**

3 Конфигурирование и моделирование в системе «1С: Предприятие» : учебник / Э.Г. Дадян. — М. : Вузовский учебник : ИНФРА-М, 2018. — 417 с. + Доп. материалы // ZNANIUM.COM : электронно-библиотечная система. – Режим доступа: http://znanium.com/catalog.php#, ограниченный. – Загл. с экрана.

#### **8.3 Методические указания для студентов по освоению дисциплины (при наличии)**

1 Методические указания для выполнения лабораторных работ по предмету «Корпоративные информационные системы».

#### **8.4 Современные профессиональные базы данных и информационные справочные системы, используемые при осуществлении образовательного процесса по дисциплине**

1 Электронно-библиотечная система ZNANIUM.COM. Договор ЕП 44 № 4378 эбс ИКЗ 21 1 2727000769270301000100046311244 от 13 апреля 2021 г.

2 Электронно-библиотечная система IPRbooks. Лицензионный договор № ЕП44 № 44/4 на предоставление доступа к электронно-библиотечной системе IPRbooks ИКЗ 21 1 272700076927030100100100036311244 от 05 февраля 2021 г.

3 Электронно-библиотечная система eLIBRARY.RU. Договор № ЕП 44 № 004/13 на оказание услуг доступа к электронным изданиям ИКЗ 91272700076927030100100150016311000 от 15 апреля 2019 г.

#### **8.5 Перечень ресурсов информационно-телекоммуникационной сети «Интернет», необходимых для освоения дисциплины (модуля)**

- 1 Сайт «1С Предприятие 8» [http://v8.1c.ru/trade/.](http://v8.1c.ru/trade/)
- 2 Сайт «1С: ИТС» https://its.1c.ru/db/metod81#browse:13:-1:2115:2335.

#### **Лицензионное и свободно распространяемое программное обеспечение, используемое при осуществлении образовательного процесса по дисциплине**

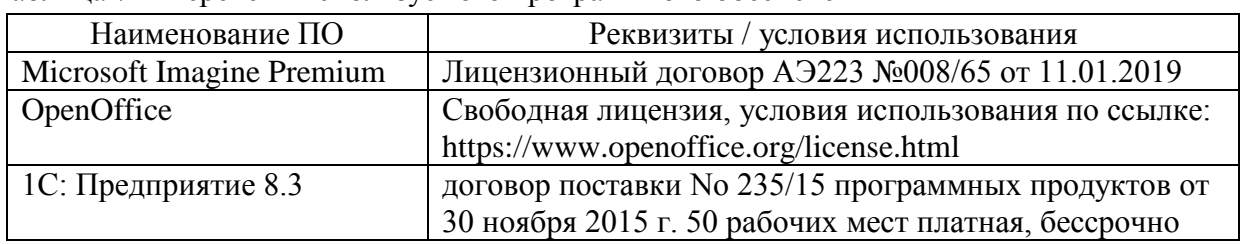

Таблица 7 – Перечень используемого программного обеспечения

#### **9 Организационно-педагогические условия**

Организация образовательного процесса регламентируется учебным планом и расписанием учебных занятий. Язык обучения (преподавания) — русский. Для всех видов аудиторных занятий академический час устанавливается продолжительностью 45 минут.

При формировании своей индивидуальной образовательной траектории обучающийся имеет право на перезачет соответствующих дисциплин и профессиональных модулей, освоенных в процессе предшествующего обучения, который освобождает обучающегося от необходимости их повторного освоения.

#### **9.1 Образовательные технологии**

Учебный процесс при преподавании курса основывается на использовании традиционных, инновационных и информационных образовательных технологий. Традиционные образовательные технологии представлены лекциями и семинарскими (практическими) занятиями. Инновационные образовательные технологии используются в виде широкого применения активных и интерактивных форм проведения занятий. Информационные образовательные технологии реализуются путем активизации самостоятельной работы студентов в информационной образовательной среде.

#### **9.2 Занятия лекционного типа**

Лекционный курс предполагает систематизированное изложение основных вопросов учебного плана.

На первой лекции лектор обязан предупредить студентов, применительно к какому базовому учебнику (учебникам, учебным пособиям) будет прочитан курс.

Лекционный курс должен давать наибольший объем информации и обеспечивать более глубокое понимание учебных вопросов при значительно меньшей затрате времени, чем это требуется большинству студентов на самостоятельное изучение материала.

#### **9.3 Занятия семинарского типа**

Семинарские занятия представляют собой детализацию лекционного теоретического материала, проводятся в целях закрепления курса и охватывают все основные разделы.

Основной формой проведения семинаров является обсуждение наиболее проблемных и сложных вопросов по отдельным темам, а также разбор примеров и ситуаций в аудиторных условиях. В обязанности преподавателя входят: оказание методической помощи и консультирование студентов по соответствующим темам курса.

Активность на семинарских занятиях оценивается по следующим критериям:

ответы на вопросы, предлагаемые преподавателем;

участие в дискуссиях;

выполнение проектных и иных заданий;

ассистирование преподавателю в проведении занятий.

Ответ должен быть аргументированным, развернутым, не односложным, содержать ссылки на источники.

Доклады и оппонирование докладов проверяют степень владения теоретическим материалом, а также корректность и строгость рассуждений.

Оценивание заданий, выполненных на семинарском занятии, входит в накопленную оценку.

#### **9.4 Самостоятельная работа обучающихся по дисциплине (модулю)**

Самостоятельная работа студентов – это процесс активного, целенаправленного приобретения студентом новых знаний, умений без непосредственного участия преподавателя, характеризующийся предметной направленностью, эффективным контролем и оценкой результатов деятельности обучающегося.

Цели самостоятельной работы:

 систематизация и закрепление полученных теоретических знаний и практических умений студентов;

углубление и расширение теоретических знаний;

 формирование умений использовать нормативную и справочную документацию, специальную литературу;

 развитие познавательных способностей, активности студентов, ответственности и организованности;

 формирование самостоятельности мышления, творческой инициативы, способностей к саморазвитию, самосовершенствованию и самореализации;

развитие исследовательских умений и академических навыков.

Самостоятельная работа может осуществляться индивидуально или группами студентов в зависимости от цели, объема, уровня сложности, конкретной тематики.

Технология организации самостоятельной работы студентов включает использование информационных и материально-технических ресурсов университета.

Перед выполнением обучающимися внеаудиторной самостоятельной работы преподаватель может проводить инструктаж по выполнению задания. В инструктаж включается:

цель и содержание задания;

сроки выполнения;

ориентировочный объем работы;

основные требования к результатам работы и критерии оценки;

• возможные типичные ошибки при выполнении.

Инструктаж проводится преподавателем за счет объема времени, отведенного на изучение дисциплины.

Контроль результатов внеаудиторной самостоятельной работы студентов может проходить в письменной, устной или смешанной форме.

Студенты должны подходить к самостоятельной работе как к наиважнейшему средству закрепления и развития теоретических знаний, выработке единства взглядов на отдельные вопросы курса, приобретения определенных навыков и использования профессиональной литературы.

Помещения для самостоятельной работы обучающихся оснащены компьютерной техникой с возможностью подключения к сети «Интернет» и обеспечением доступа в электронную информационно-образовательную среду организации.

#### 9.5 Метолические указания лля обучающихся по освоению лиспиплины

При изучении дисциплины обучающимся целесообразно выполнять следующие рекоменлании:

1. Изучение учебной лисциплины лолжно вестись систематически.

2. После изучения какого-либо раздела по учебнику или конспектным материалам рекомендуется по памяти воспроизвести основные термины, определения, понятия раздела.

3. Особое внимание следует уделить выполнению отчетов по практическим занятиям и индивидуальным комплексным заданиям на самостоятельную работу.

4. Вся тематика вопросов, изучаемых самостоятельно, задается на лекциях преподавателем. Им же даются источники (в первую очередь вновь изданные в периодической научной литературе) для более детального понимания вопросов, озвученных на лекции.

При самостоятельной проработке курса обучающиеся должны:

• просматривать основные определения и факты;

• повторить законспектированный на лекционном занятии материал и дополнить его с учетом рекомендованной по данной теме литературы;

• изучить рекомендованную литературу, составлять тезисы, аннотации и конспекты наиболее важных моментов;

· самостоятельно выполнять задания, аналогичные предлагаемым на занятиях;

• использовать для самопроверки материалы фонда оценочных средств.

#### 10 Описание материально-технического обеспечения, необходимого для  $ocy$ ществления образовательного процесса по дисциплине (модулю)

#### 10.1 Учебно-лабораторное оборудование

Таблица 8 - Перечень оборудования лаборатории

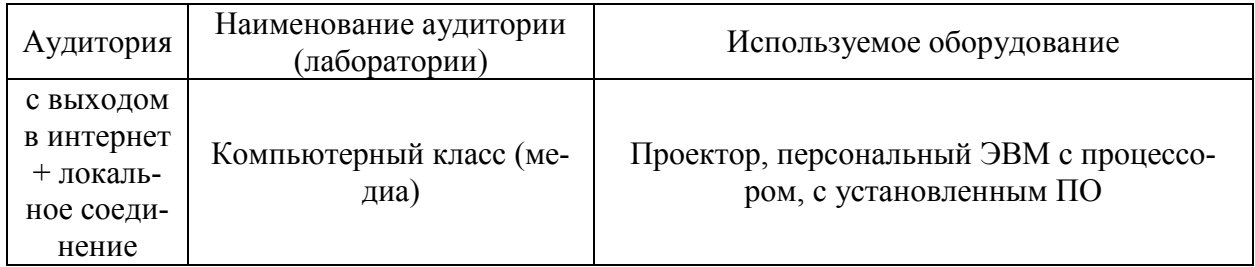

#### 10.2 Технические и электронные средства обучения

#### **Лекционные занятия***.*

Аудитории для лекционных занятий укомплектованы мебелью и техническими средствами обучения, служащими для представления учебной информации большой аудитории (проектор, экран, компьютер/ноутбук).

Для реализации дисциплины подготовлены следующие презентации:

- Модели управления предприятием MRP I- MRP II.

- ERP-модель управления предприятием.

- Архитектура предприятия

#### **Лабораторные занятия***.*

Для лабораторных занятий используются компьютерные аудитории.

#### **Самостоятельная работа***.*

Помещения для самостоятельной работы оснащены компьютерной техникой с возможностью подключения к сети «Интернет» и доступом к электронной информационнообразовательной среде КнАГУ:

- читальный зал НТБ КнАГУ;
- компьютерные классы (ауд. 312/5 корпус № 5).

#### **11 Иные сведения**

#### **Методические рекомендации по обучению лиц с ограниченными возможностями здоровья и инвалидов**

Освоение дисциплины обучающимися с ограниченными возможностями здоровья может быть организовано как совместно с другими обучающимися, так и в отдельных группах. Предполагаются специальные условия для получения образования обучающимися с ограниченными возможностями здоровья.

Профессорско-педагогический состав знакомится с психолого-физиологическими особенностями обучающихся инвалидов и лиц с ограниченными возможностями здоровья, индивидуальными программами реабилитации инвалидов (при наличии). При необходимости осуществляется дополнительная поддержка преподавания тьюторами, психологами, социальными работниками, прошедшими подготовку ассистентами.

В соответствии с методическими рекомендациями Минобрнауки РФ (утв. 8 апреля 2014 г. N АК-44/05вн) в курсе предполагается использовать социально-активные и рефлексивные методы обучения, технологии социокультурной реабилитации с целью оказания помощи в установлении полноценных межличностных отношений с другими студентами, создании комфортного психологического климата в студенческой группе. Подбор и разработка учебных материалов производятся с учетом предоставления материала в различных формах: аудиальной, визуальной, с использованием специальных технических средств и информационных систем.

Освоение дисциплины лицами с ОВЗ осуществляется с использованием средств обучения общего и специального назначения (персонального и коллективного использования). Материально-техническое обеспечение предусматривает приспособление аудиторий к нуждам лиц с ОВЗ.

Форма проведения аттестации для студентов-инвалидов устанавливается с учетом индивидуальных психофизических особенностей. Для студентов с ОВЗ предусматривается доступная форма предоставления заданий оценочных средств, а именно:

 в печатной или электронной форме (для лиц с нарушениями опорно-двигательного аппарата);

 в печатной форме или электронной форме с увеличенным шрифтом и контрастностью (для лиц с нарушениями слуха, речи, зрения);

методом чтения ассистентом задания вслух (для лиц с нарушениями зрения).

Студентам с инвалидностью увеличивается время на подготовку ответов на контрольные вопросы. Для таких студентов предусматривается доступная форма предоставления ответов на задания, а именно:

 письменно на бумаге или набором ответов на компьютере (для лиц с нарушениями слуха, речи);

 выбором ответа из возможных вариантов с использованием услуг ассистента (для лиц с нарушениями опорно-двигательного аппарата);

устно (для лиц с нарушениями зрения, опорно-двигательного аппарата).

При необходимости для обучающихся с инвалидностью процедура оценивания результатов обучения может проводиться в несколько этапов.

Приложение 1

## **ФОНД ОЦЕНОЧНЫХ СРЕДСТВ<sup>1</sup> по дисциплине**

## **Корпоративные информационные системы**

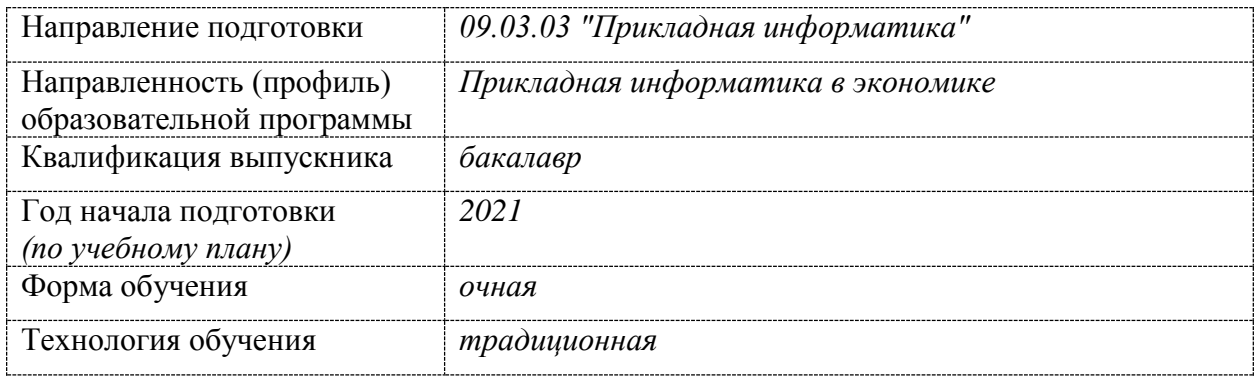

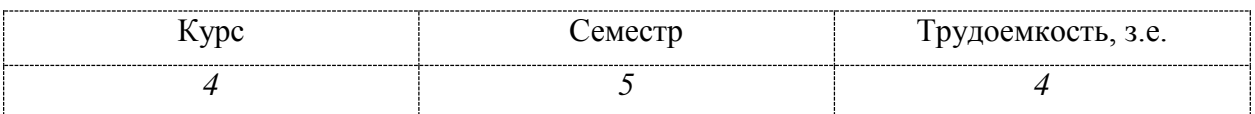

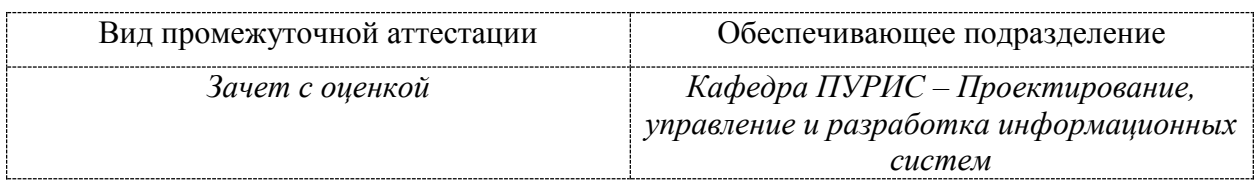

1

<sup>1</sup> В данном приложении представлены типовые оценочные средства. Полный комплект оценочных средств, включающий все варианты заданий (тестов, контрольных работ и др.), предлагаемых обучающемуся, хранится на кафедре в бумажном и электронном виде.

### 1 Перечень планируемых результатов обучения по дисциплине (модулю), соотнесенных с планируемыми результатами образовательной программы

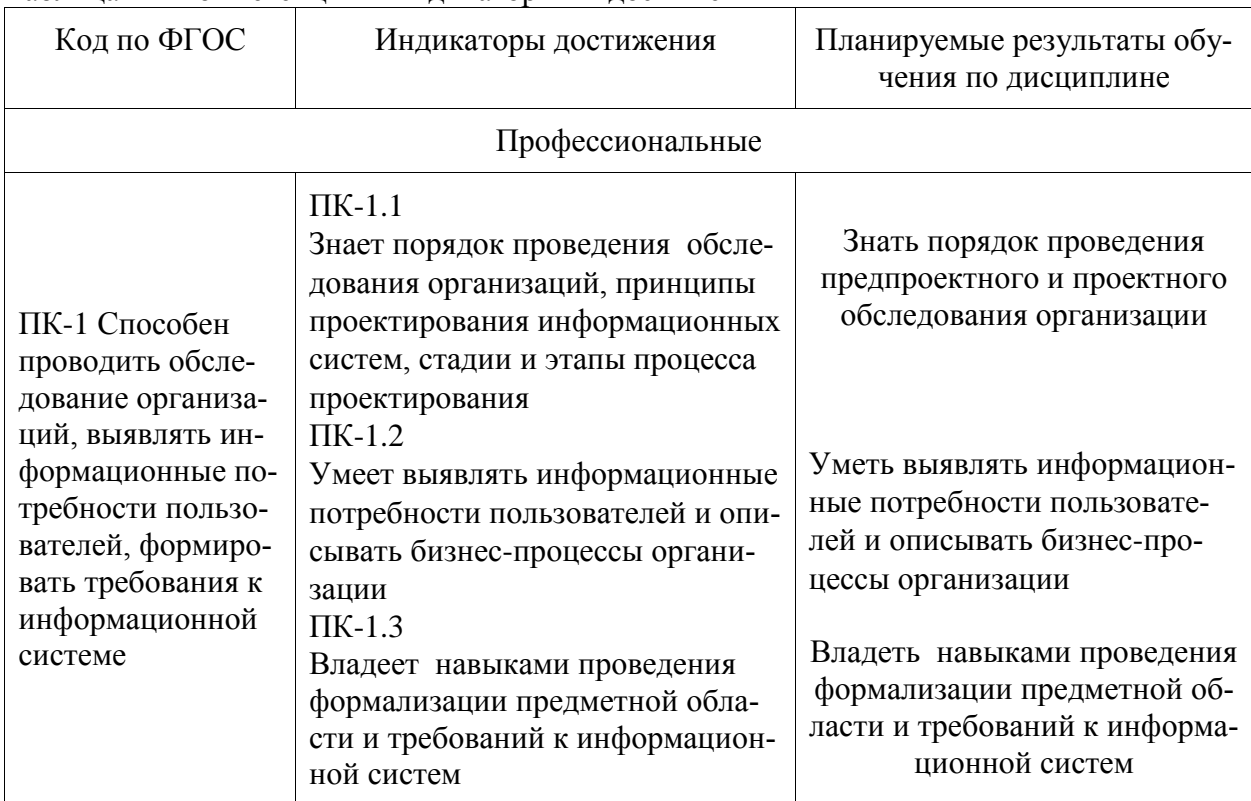

Таблица 1 – Компетенции и индикаторы их достижения

Таблица 4 - Паспорт фонда оценочных средств

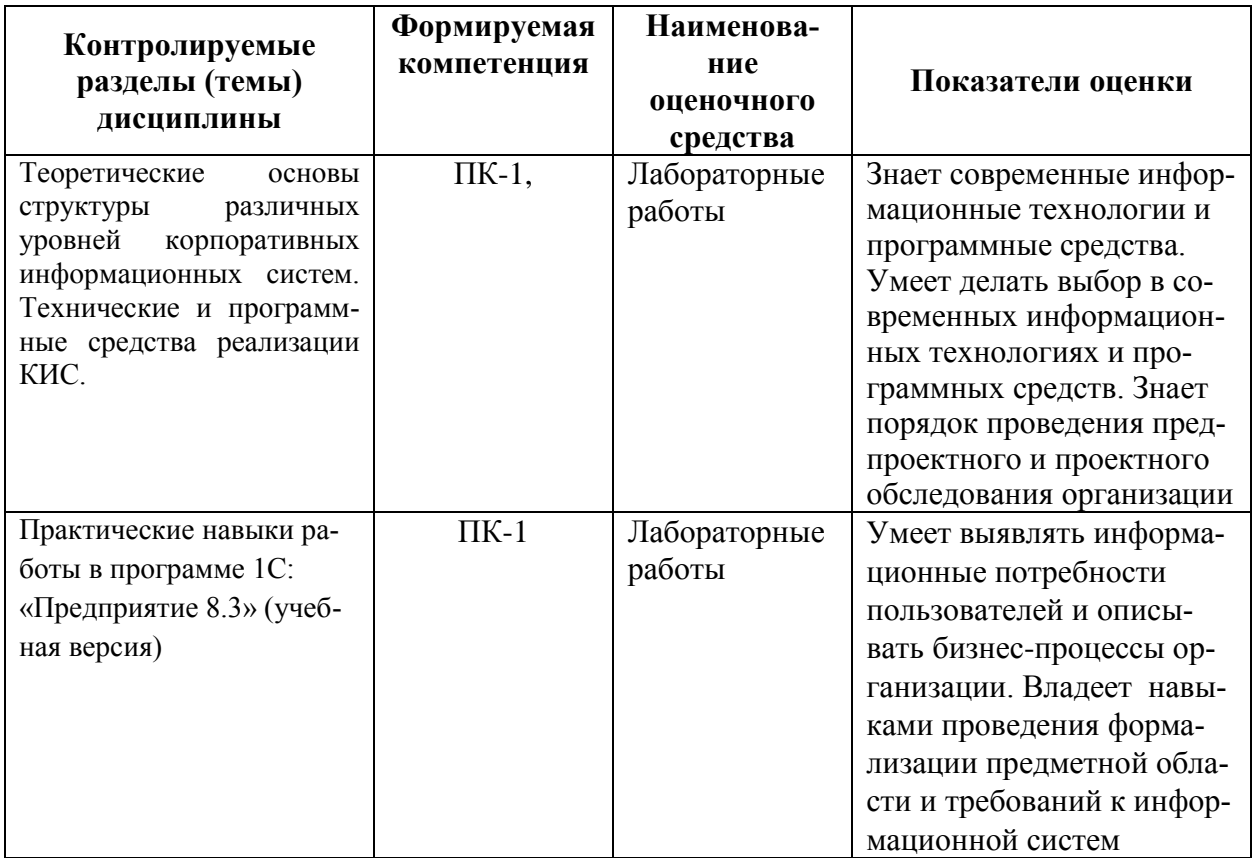

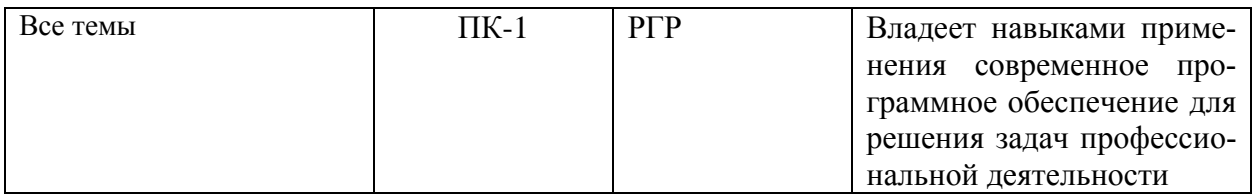

#### 2 Методические материалы, определяющие процедуры оценивания знаний, умений, навыков и (или) опыта деятельности, характеризующие процесс формирования компетенций

Методические материалы, определяющие процедуры оценивания знаний, умений, навыков и (или) опыта деятельности, представлены в виде технологической карты дисциплины (таблица 5).

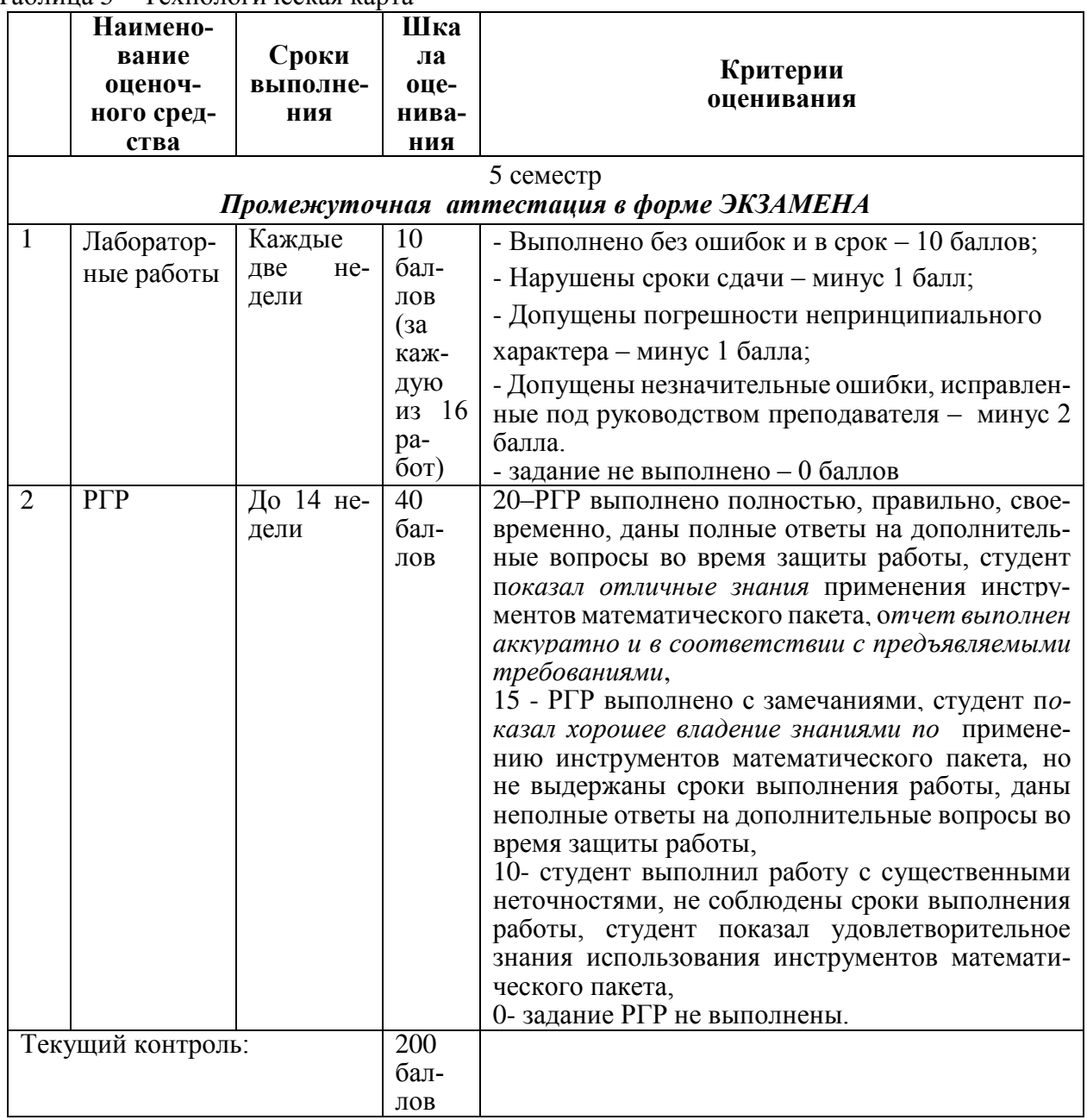

Таблица 5 — Технологическая карта

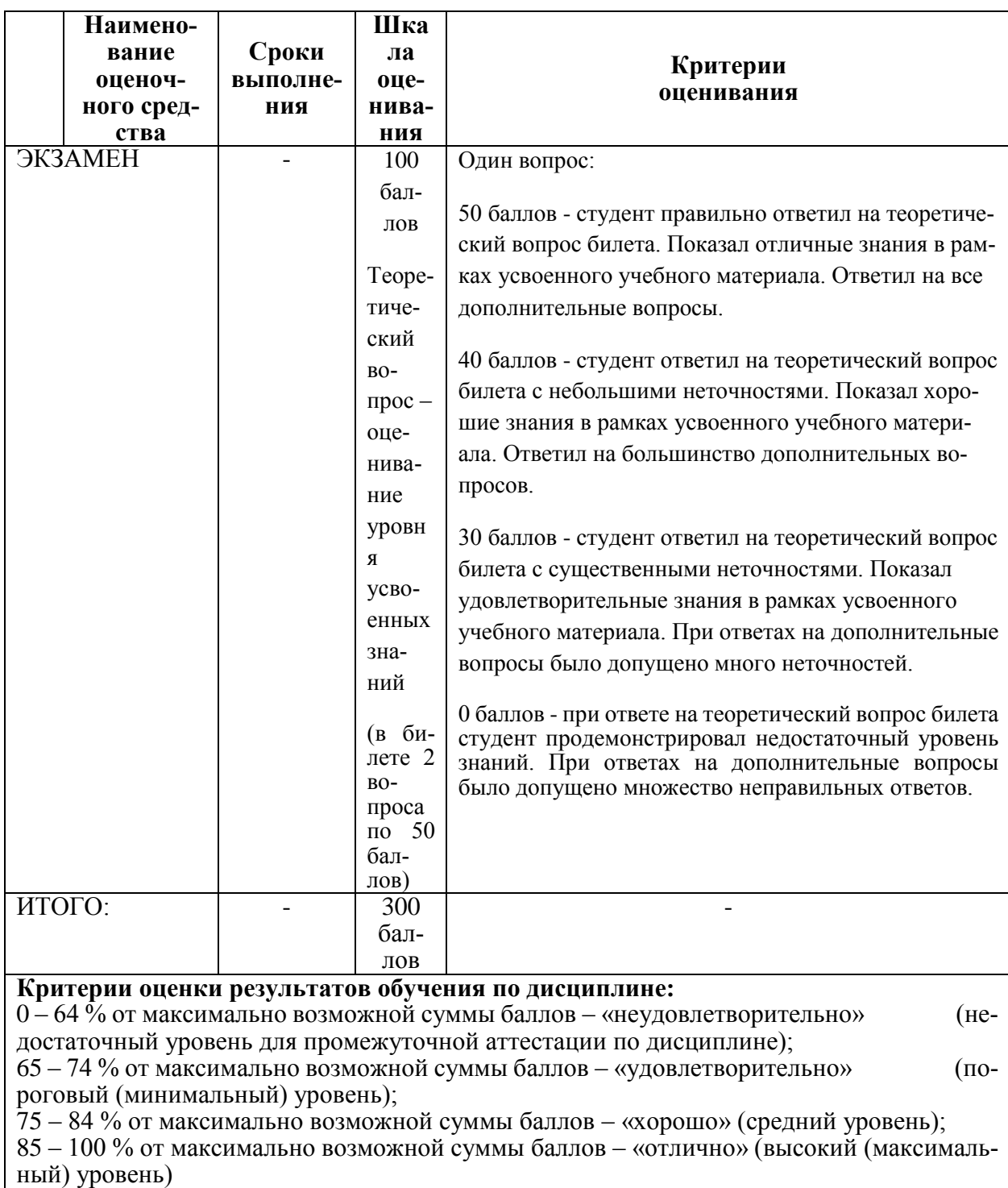

#### Примерные задания для текущего контроля

#### Лабораторная работа 1

Создать информационную базу.

2. Создать пять подсистем: Учет материалов, оказание услуг, бухгалтерия, расчет зарплаты и предприятие (см. занятие 2 Практического пособия разработчика).

3. Создать справочники, необходимые в учетной системе, различных видов: стандартный, с табличной частью, иерархический, с предопределенными значениями.

#### *Лабораторная работа 2*

1. Создать два документа: на приход товара и расход товара и оказание услуг.

2. Для формы элемента создать в модуле форм программы обработчики событий ввода данных для расчета итоговых значений (см. занятие 4 Практического посо-

бия раз-

работчика)

#### *Лабораторная работа 3*

1. Создать регистр накопления для регистрации движения товара.

2. Создать процедуру обработки проведения документа, в которой выполняется регистрация движения товара.

3. Создать простой отчет для отображения движения товара.

4. Создать макет печатной формы для документа по расходованию товара.

5. Создать процедуру в модуле менеджера команд, которая формирует информацию для макета печатной формы

#### *Лабораторная работа 4*

1. Создать периодический регистр сведений для регистрации изменения розничных цен на товар и услуги.

2. Добавить процедуру обработчик события формы, для автоматической подстановки актуальной розничной цены в форму расходного документа.

3. Создать перечисления и проиллюстрировать работу с ними на примере справочника товаров и проведения документа, использующего этот справочник

4. Создать оборотный регистр.

5. Запрограммировать проведение документа по нему с учетом перечислений.

#### *Лабораторная работа 5*

Изучить язык запросов и на его основе создать ряд отчетов:

- 1. Создать отчет по одной таблице.
- 2. Создать отчет по двум таблицам.
- 3. Создать отчет с указанием периода.
- 4. Создать отчет с использованием регистра сведений.
- 5. Создать отчет с вычисляемым полем.
- 6. Создать отчет в форме диаграммы.
- 7. Создать универсальный отчет.

#### *Лабораторная работа 6*

Освоить методику представления данных в отчете в виде диаграммы. Разработать отчет с выводом данных в виде диаграммы и графика.

#### *Лабораторная работа 7*

Освоить методику разработки универсальных отчетов. Разработать универсальный отчет, применив в нем условное оформление и отбор

#### *Лабораторная работа 8*

Освоить методы оптимизации кода программного продукта. Провести оптимизацию проведения документа реализации товара

#### *Лабораторная работа 9*

Создать ПВХ для товаров. Изменить документы таким образом, чтобы в них можно было отражать свойства товаров согласно созданного ПВХ. Создать отчет, позволяющий контролировать остатки товара на складе в разрезе характеристик.

#### *Лабораторная работа 10*

Создать ПВХ, План счетов, регистр Бухгалтерии. Изменить процедуры проведения имеющихся в базе документов таким образом, чтобы они делали движения по добавленным в данной работе регистрам.

#### *Лабораторная работа 11*

Создать план видов расчета и регистры расчета. Создать документы проведения начислений.

#### *Лабораторная работа 12*

Доработать механизм расчёта начислений. Создать отчет, демонстрирующий назначенные сотруднику начисления..

#### *Лабораторная работа 13*

Освоить механизм работы заданий по расписанию. Создать несколько заданий, проверить, как они были выполнены.

#### *Лабораторная работа 14*

Освоить методы и средства 1С для организации разграничений прав доступа, для этого:

- 1. Создать список пользователей.
- 2. Создать роли и назначить им права доступа.
- 3. Ограничить права доступа на уровне записей и полей базы данных.
- 4. Настроить рабочий стол для каждой из созданных ролей.
- 5. Настроить командный интерфейс разделов и видимость команд по ролям.

#### *Лабораторная работа 15*

Изучить более детально механизм работы системы компоновки данных. Создать при помощи СКД отчет с несколькими различными вариантами вывода данных.

#### *Лабораторная работа 16*

Изучить механизм настройки интерфейса при открытии программы. Настроить список объектов, отображающихся «по умолчанию» на странице командного интерфейса при открытии базы.

#### **Примеры заданий на РГР**

Освоить методы и средства разработки программного обеспечения в 1С для реализации ведения хозяйственной деятельности организации в программе 1С: Предприятие. В систему должны входить справочники, документы и отчеты.

Варианты тем для РГР:

- 1) ИС Горно-лыжной базы отдыха.
- 2) ИС учета работы санатория.
- 3) ИС учет движений медицинских материалов в поликлинике.
- 4) ИС документооборота отдела образования.
- 5) ИС учета материалов строительного предприятия.
- 6) ИС учета движений материалов в робототехническом комплексе.
- 7) ИС кадрового учета на военном предприятии.
- 8) ИС учета кредитных карт в банке.
- 9) ИС документооборот администрации города.
- 10) ИС учета выдачи и возврата книг в библиотеке.

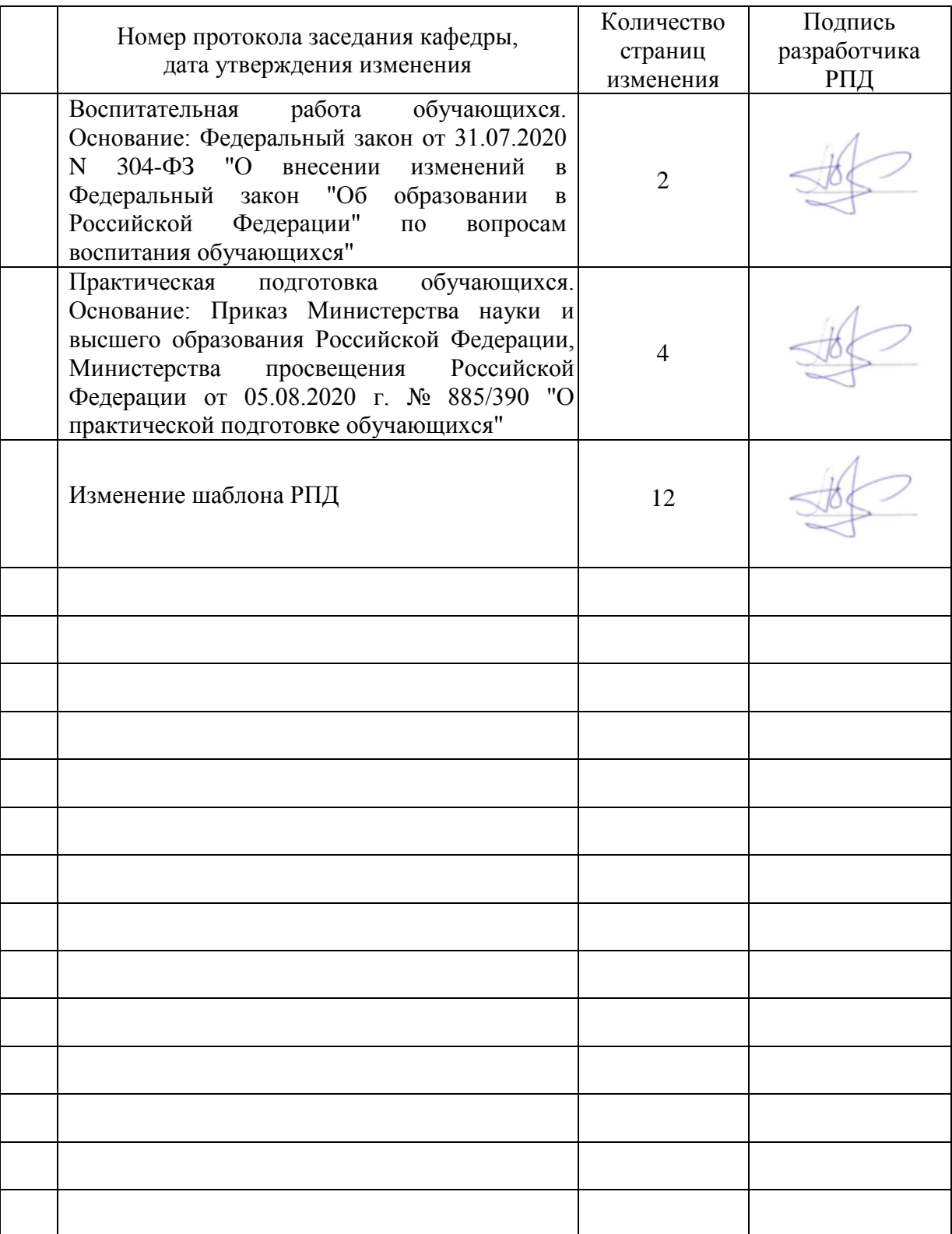

## **Лист регистрации изменений к РПД**